## SAP ABAP table CMAC\_FAID\_CLACCT { Clearing accounts in financial aid posting }

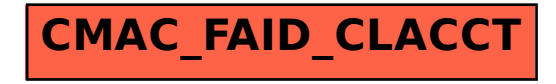